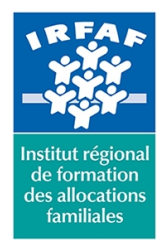

**Institut Régional de Formation des Allocations Familiales**

67 avenue Jean Jaurès - 75019 PARIS CEDEX 19 - Tél. : 01 71 13 36 18 **Siret : 381 050 996 00127 – APE 8559 A – N° déclaration d'activité : 11 75 48596 75**

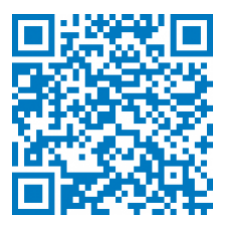

# **Excel : environnement de programmation VBA**

# **Objectifs :**

- Concevoir des applications utilisant le langage visual basic dans Excel
- Personnaliser son environnement de travail et créer des formulaires pour limiter les erreurs de saisie

#### **Programme :**

• Les généralités sur le visual basic : définition, les types de macro : - le langage visual basic : les généralités sur VBA - la définition, l'environnement, l'aide en ligne, les outils • Les instructions VBA: - les sélections, les écritures, les lectures, les structures répétitives, les boucles - les structures du module Visual Basic : organisation d'un module - les commentaires, les variables, les constantes, les procédures • La personnalisation de l'interface : commande auto-ouvrir, commande auto-fermer • Les boîtes : de message, de saisie • Les boîtes de dialogue : - créer un formulaire et modifier ses propriétés - insérer différents objets dans le formulaire, modifier les propriétés des différents objets - définir l'ordre des tabulations • L'enregistreur de macros : - créer une macro, visualiser le code généré dans la fenêtre Visual Basic - modifier la macro dans la fenêtre Visual Basic, utiliser différents moyens pour exécuter une macro

# **Méthode pédagogique :**

• Apports théoriques et méthodologiques • Etudes de cas • Cas pratique

### **Modalités d'évaluation et de validation :**

- **Evaluation de positionnement** : sous forme d'un questionnaire ou d'un tour de table avec le formateur pour valider les prérequis, pour évaluer les besoins individuels et pour déterminer le niveau de connaissances
- **Evaluation des acquis** : validation de la compréhension et de l'acquisition des connaissances sous forme de mises en situations, de réflexions collectives et d'utilisation d'outils de diagnostic
- **Evaluation à chaud :** à la fin de la formation, un bilan oral est effectué par le formateur et une évaluation écrite adressée aux stagiaires permettent d'apprécier la qualité de la prestation et de mesurer l'efficacité de l'action au regard des objectifs globaux
- **Evaluation à froid** : réalisée avec un outil interne Caf
- **Attestation de suivi** : Feuille de présence
- **Certificat de réalisation** mentionnant la nature, la durée de l'action est remis aux stagiaires à l'issue de la formation

### **Accessibilité :**

Nous mettons tout en œuvre afin d'offrir aux personnes en situation de handicap des conditions optimales d'accès et d'apprentissage. N'hésitez pas à contacter Naima Ouari référent handicap naima.ouari@caf92.caf.fr - 01 87 02 85 25 / 06 09 28 97 89 directement pour lui signaler vos besoins spécifiques.

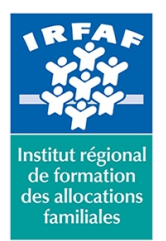

## **Institut Régional de Formation des Allocations Familiales**

67 avenue Jean Jaurès - 75019 PARIS CEDEX 19 - Tél. : 01 71 13 36 18 **Siret : 381 050 996 00127 – APE 8559 A – N° déclaration d'activité : 11 75 48596 75**

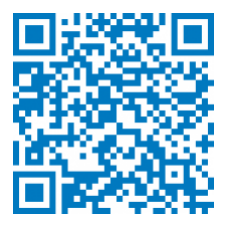

#### **Public cible :**

Tous publics amenés à développer en visual basic

**Pré-requis :**

Maîtrise des fonctions de la formation Excel initiation complétée par une pratique régulière du logiciel Connaître l'environnement Excel et le vocabulaire utilisé dans un tableur

#### **Programmation :**

Nous contacter Planification sur le site irfaf.fr **Catégorie :**

**Tarif / Jour / stagiaire :** 170 € **Modalités animation :** présentiel et classe virtuelle **Formateur :** Prestataire externe **Effectif :** 8 à 12 agents **Durée en heures :** 21